# Sample MultiQC report: NHD13\_GEO RNAseq

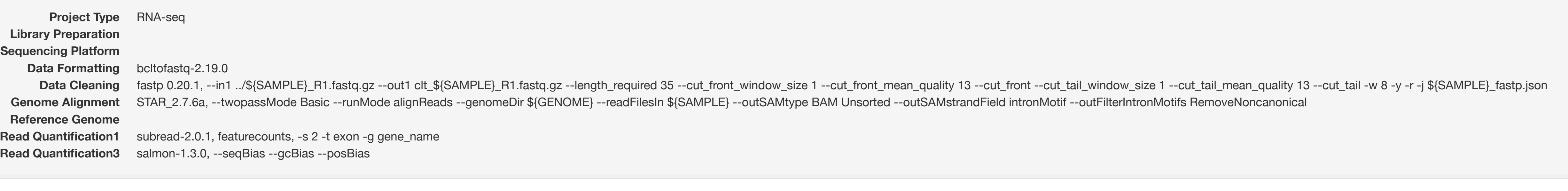

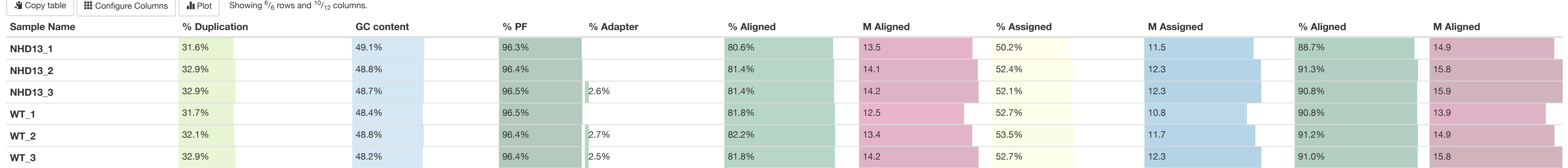

Report generated on 2022-02-07, 13:31 based on data in: /gpfs/fs2/scratch/grc\_group/dalia\_ongoing/Project\_NHD13\_GEO

**C** Welcome! Not sure where to start? [Watch a tutorial video](https://www.youtube.com/watch?v=qPbIlO_KWN0) *(6:06)* (6:06)

### General Statistics

### FastP

FastP An ultra-fast all-in-one FASTQ preprocessor (QC, adapters, trimming, filtering, splitting...)

### Filtered Reads

Filtering statistics of sampled reads.

Number of Reads | Percentages

## Duplication Rates

Duplication rates of sampled reads.

### Average sequencing quality over each base of all reads.

Read 1: Before filtering | Read 1: After filtering

### GC Content

Average GC content over each base of all reads.

Read 1: Before filtering | Read 1: After filtering

Fastp: Read GC Content Export Plot

Y-Limits: on

Y-Limits:  $\boxed{\bullet}$  on

Y-Limits: 0 on

Y-Limits: 0 on

#### N content

#### Average N content over each base of all reads.

#### Read 1: Before filtering | Read 1: After filtering

### STAR

STAR is an ultrafast universal RNA-seq aligner.

### Alignment Scores

Number of Reads | Percentages

# FeatureCounts (Unique Reads)

Subread featureCounts is a highly efficient general-purpose read summarization program that counts mapped reads for genomic features such as genes, exons, promoter, gene bodies, genomic bins and chromosomal locations.

### Salmon

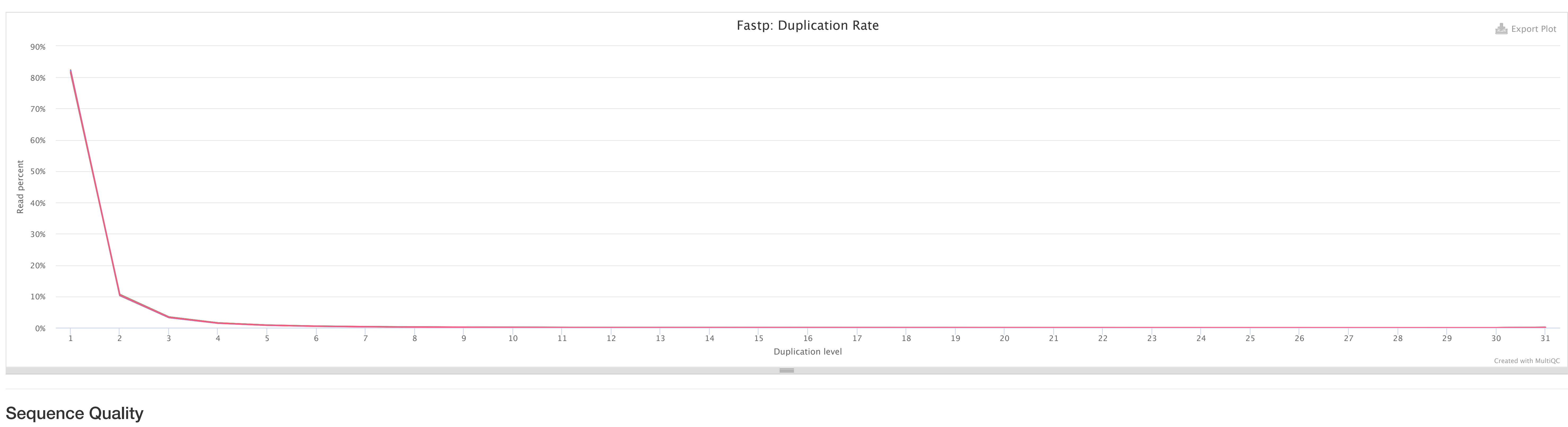

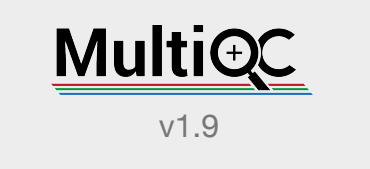

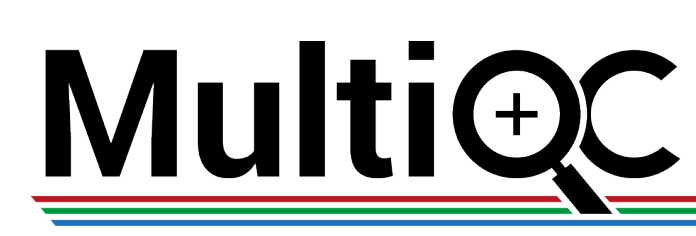

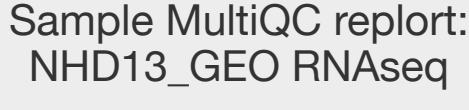

General Stats

FastP

Filtered Reads

**Duplication Rates** 

**Sequence Quality** 

GC Content

N content

STAR

**Salmon** 

FeatureCounts (Unique Reads)

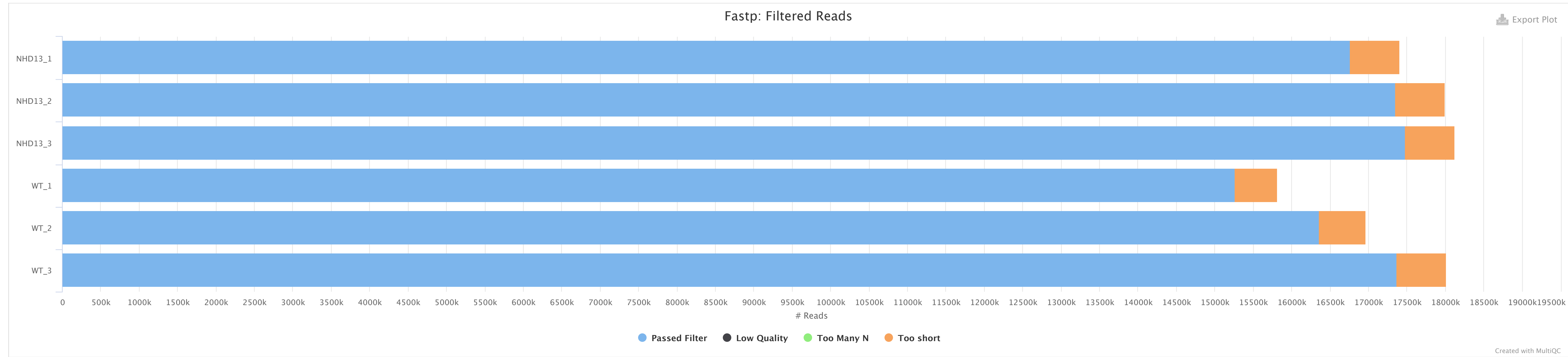

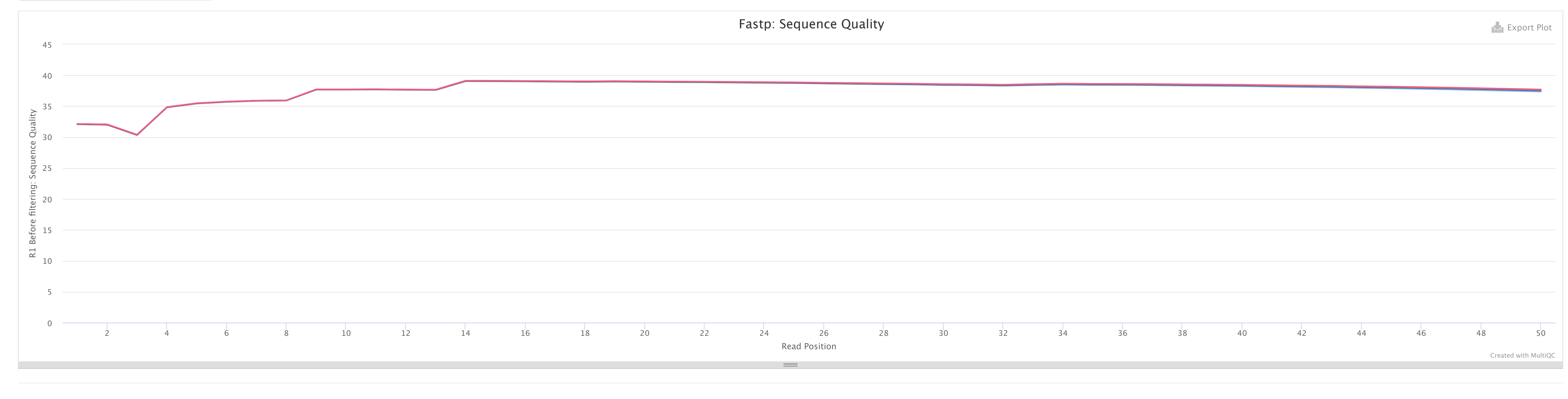

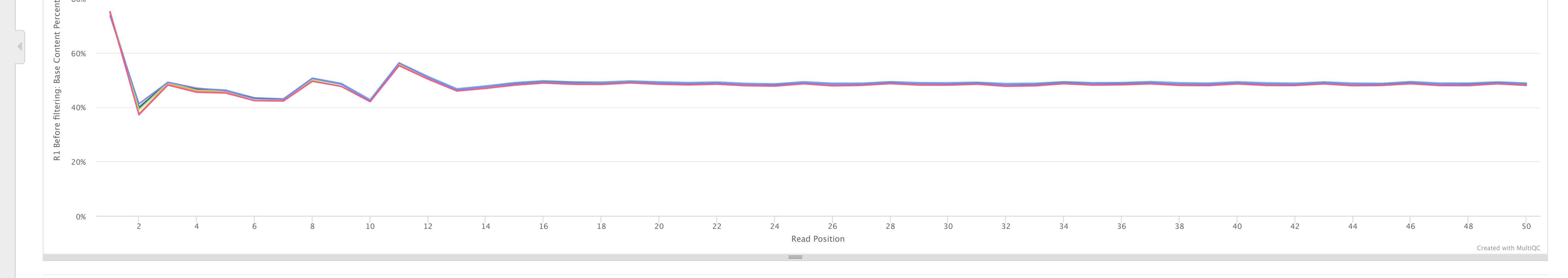

80%

100%

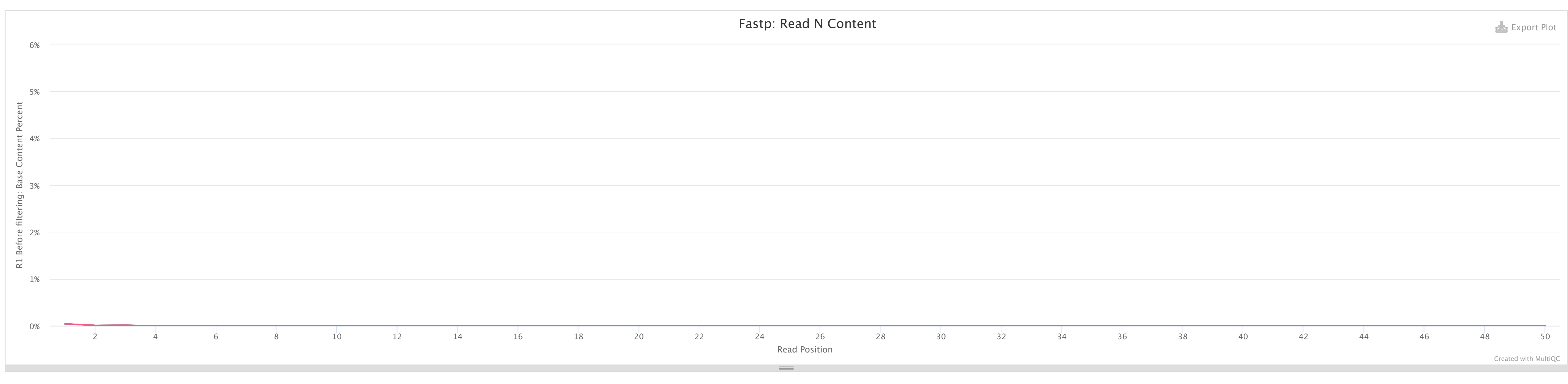

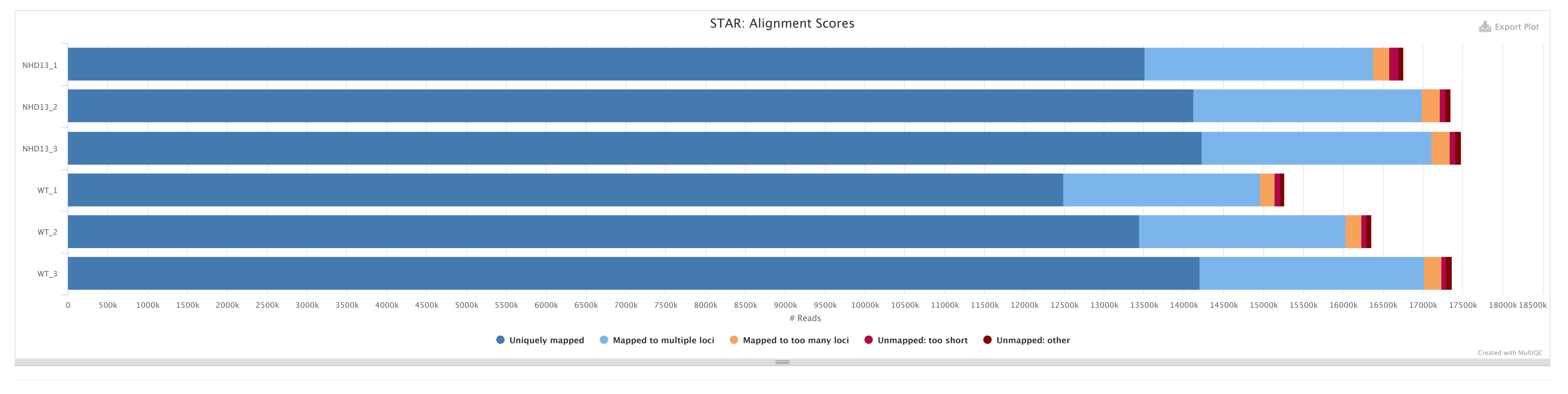

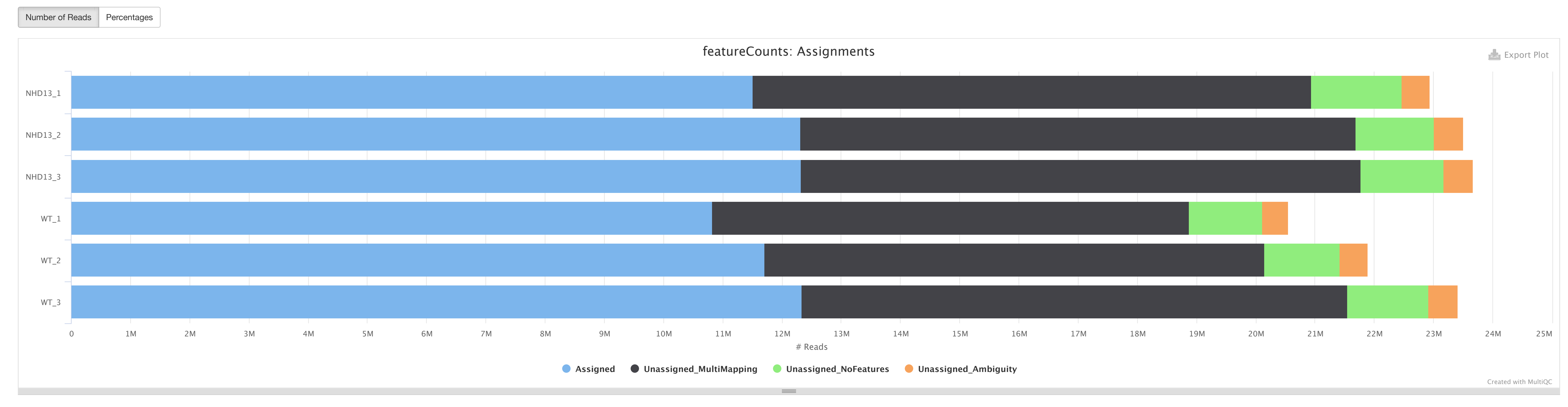

0.0175

Y-Limits:  $\boxed{\bullet}$  on Salmon is a tool for quantifying the expression of transcripts using RNA-seq data. Salmon: Fragment Length Distribution **Export Plot** Export Plot

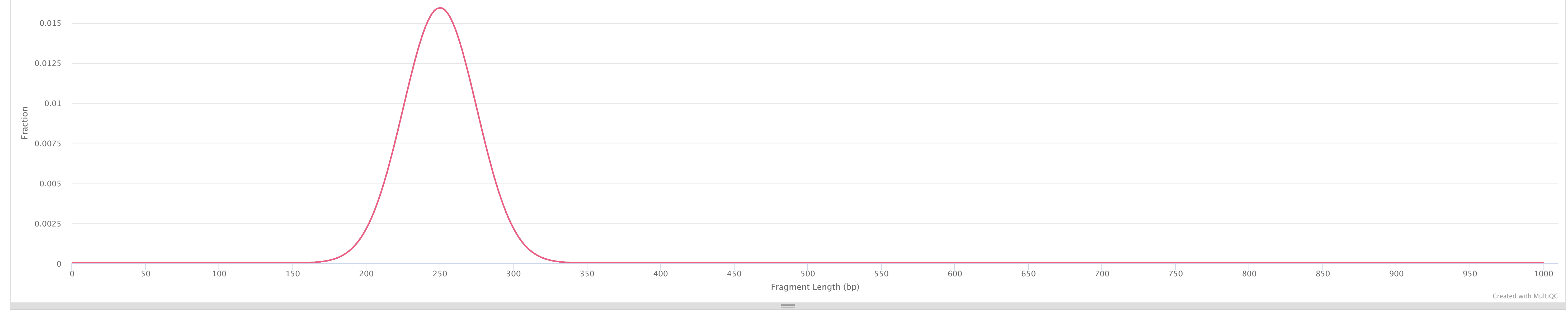